# パーセプトロン (ニューラルネットワーク入門)

cf. https://wwws.kobe-c.ac.jp/~miura/stock/#ai

#### ニューロセルの基本構造(1) マカロック=ピッツ モデル *x*1~*x<sup>n</sup>* :入力(アナログ値もOK) *w*1~*w<sup>n</sup>* :重み *x1*

0,  $(x < 0)$ 1,  $(x \ge 0)$ 

*θ* :閾値

 $f(x) = \langle$ 

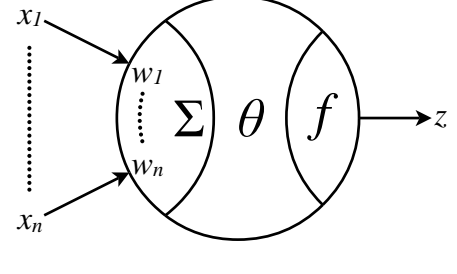

$$
u = \sum_{x=1}^{n} w_i x_i - \theta \quad (= w_1 x_1 + \dots + w_n x_n - \theta)
$$

 $z = f(u)$   $(u : \$ 性值,  $z : \bot \bot \bot$   $(0 \text{ or } 1)$ )

**プ関数)** 

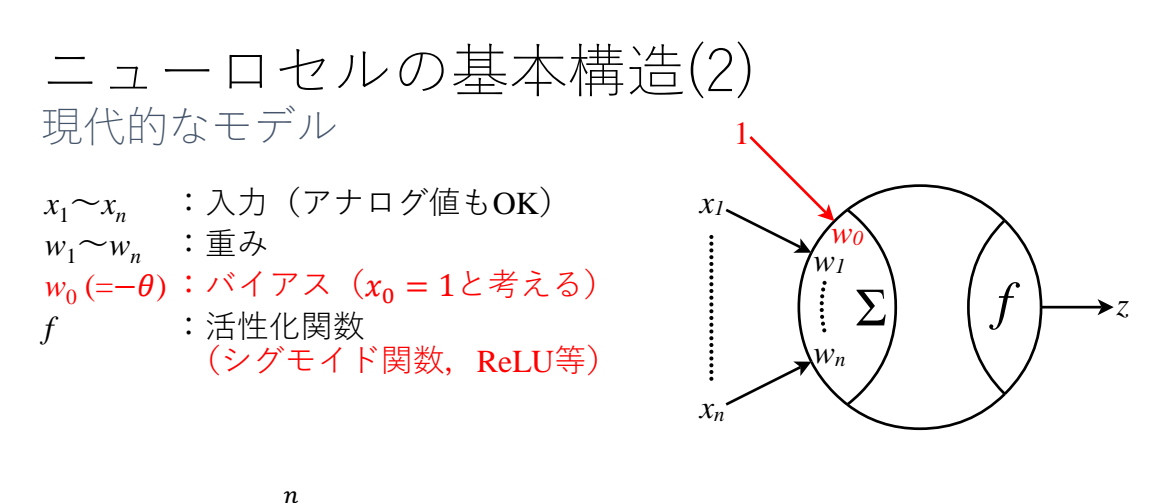

$$
u = \sum_{x=0}^{n} w_i x_i \quad (= w_0 + w_1 x_1 + \dots + w_n x_n)
$$
  

$$
z = f(u) \quad (u : \mathbb{H}^n \land (v \mathbb{H}^n \land \mathbb{H}^n \land (v \mathbb{H}^n \land \mathbb{H}^n \land (v \mathbb{H}^n \land \mathbb{H}^n \land \mathbb{H}^n \land (v \mathbb{H}^n \land \mathbb{H}^n \land (v \mathbb{H}^n \land \mathbb{H}^n \land (v \mathbb{H}^n \land \mathbb{H}^n \land (v \mathbb{H}^n \land \mathbb{H}^n \land (v \mathbb{H}^n \land \mathbb{H}^n \land (v \mathbb{H}^n \land (v \mathbb{H}^n \land \mathbb{H}^n \land (v \mathbb{H}^n \land (v \math
$$

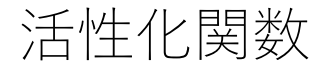

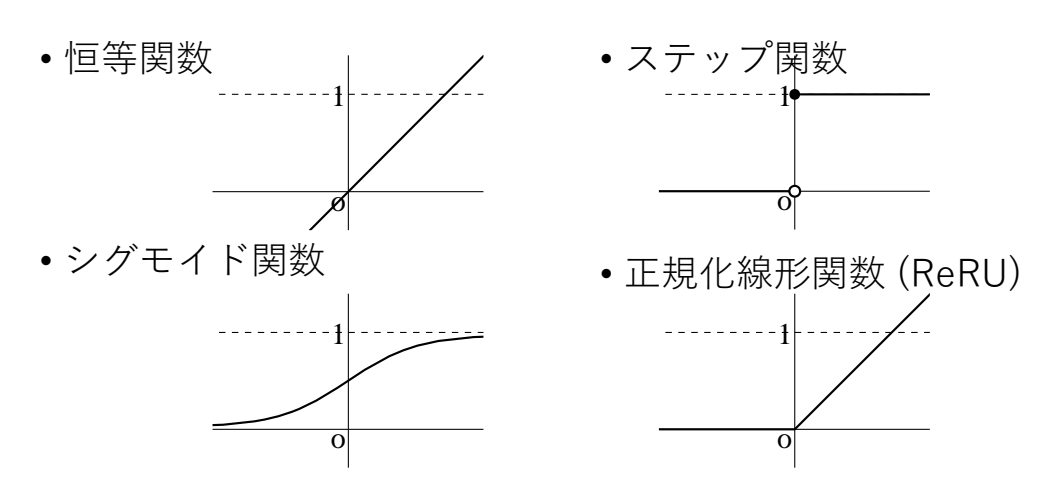

#### 活性化関数

- 恒等関数 → 線形近似式
	- 多層化が無意味
- ステップ関数 → 線形判別式
- シグモイド関数:可微分
- 正規化線形関数 (ReRU):片側可微分
- 他(さまざまに工夫されている)

#### ニューロセルの例 (マカロック=ピッツ モデル で考える)

*x*1~*x<sup>n</sup>* :入力 *w*1~*w<sup>n</sup>* :重み  $θ$  : 閾値 *f* :活性化関数(ステップ関数)

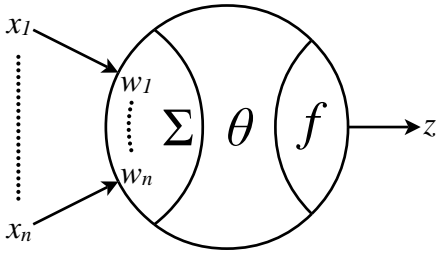

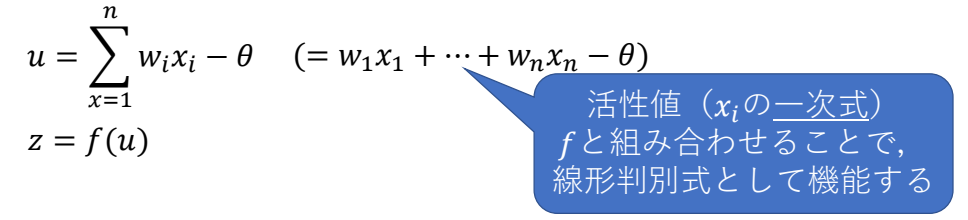

#### ニューロセルの例 (2入力の場合(1))

 $w_1 = w_2 = 1$  $\theta =$ 3 2 の場合,

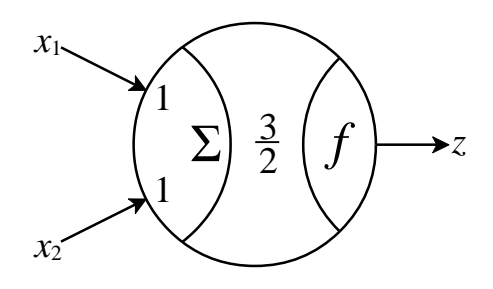

$$
x_1 + x_2 - \frac{3}{2} < 0 \text{ } \text{O} \text{ } \text{ } \geq \text{ } \leq z = 0
$$
\n
$$
x_1 + x_2 - \frac{3}{2} \geq 0 \text{ } \text{ } \text{ } \text{ } \geq \text{ } \leq z = 1
$$

ニューロセルの例 (2入力の場合(1))

$$
w_1 = w_2 = 1
$$
\n
$$
\theta = \frac{3}{2}
$$
\n
$$
\theta = \frac{3}{2}
$$
\n
$$
y_1 + x_2 = \frac{3}{2} < 0 \text{ or } 0 \leq x = 0
$$
\n
$$
x_1 + x_2 - \frac{3}{2} \geq 0 \text{ or } 0 \leq x = 1
$$
\n
$$
x_1 + x_2 - \frac{3}{2} \geq 0 \text{ or } 0 \leq x = 1
$$

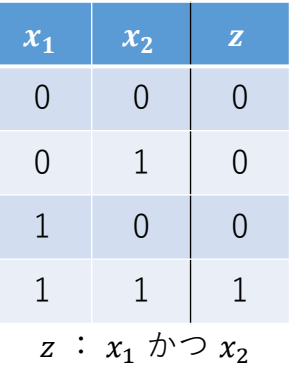

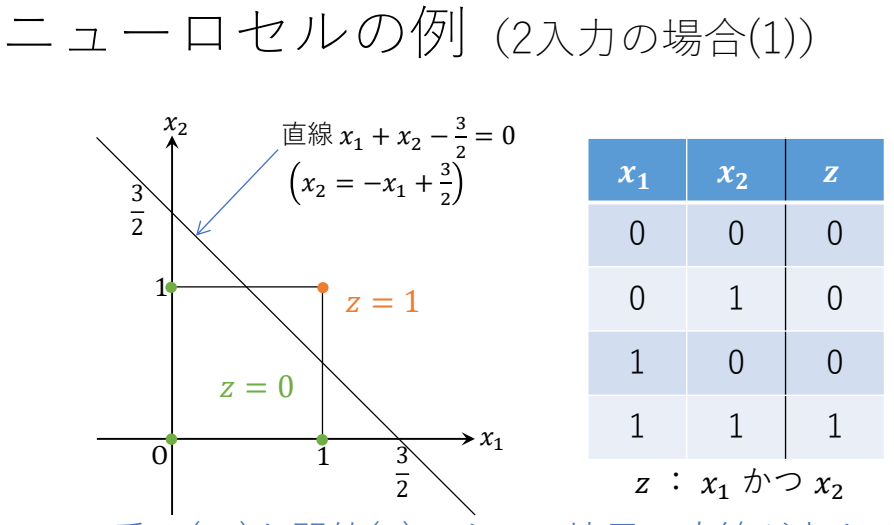

重み( $w_l$ )と閾値( $\theta$ )によって境界の直線が定まる

ニューロセルの例 (2入力の場合(2))

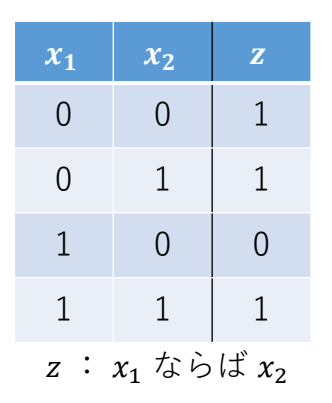

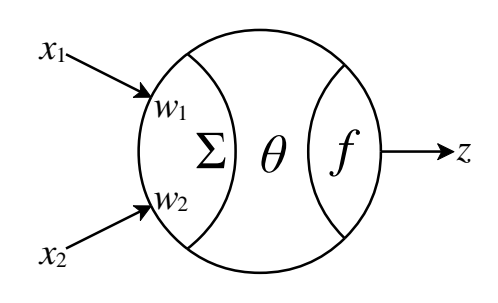

適切な  $w_1$ ,  $w_2$ , θ の値を考えてみよう

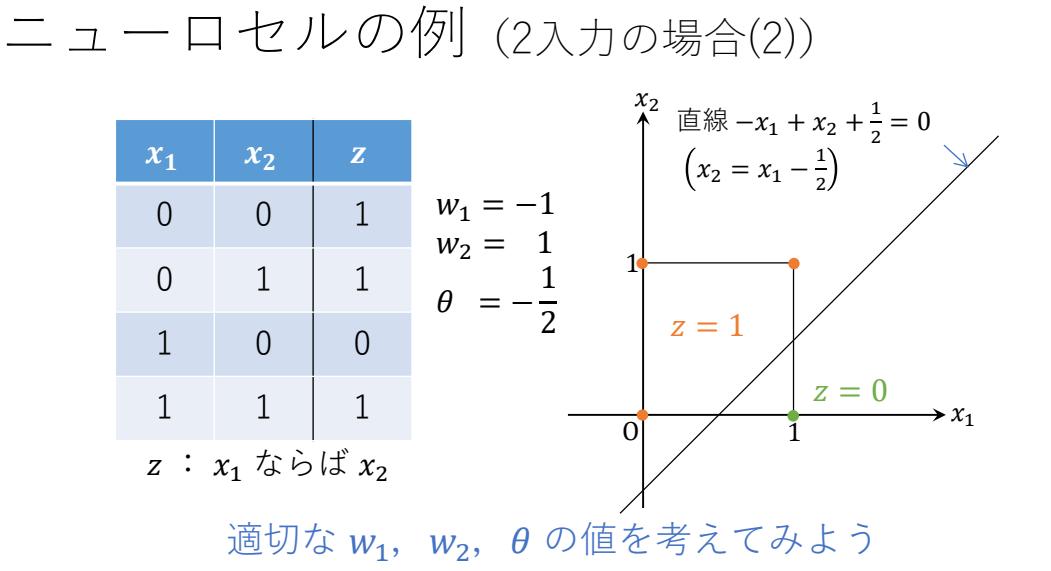

ニューロセルの例 (2入力の場合(2))

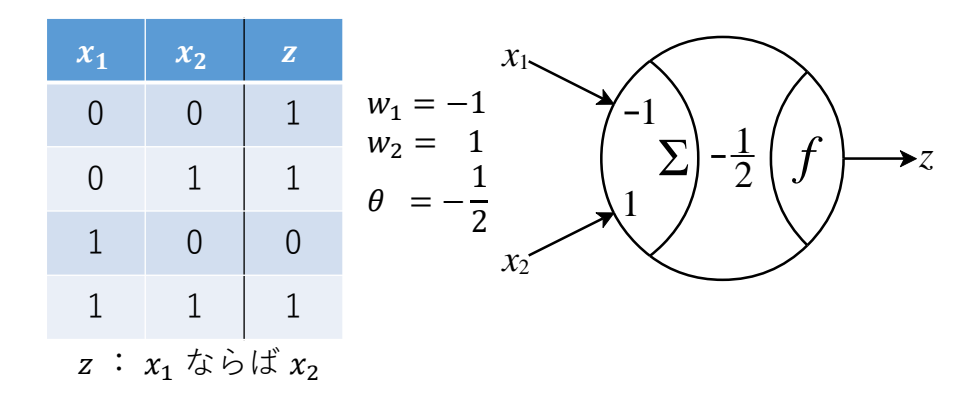

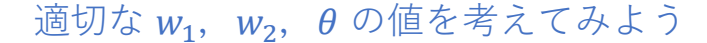

ニューロセルの例 (3入力の場合(1))

 $w_1 = w_2 = w_3 = 1$  $\theta =$  の場合,

 $x_1 + x_2 + x_3 - \frac{5}{2}$ 

$$
x_1 + x_2 + x_3 - \frac{5}{2} < 0 \to z = 0
$$
\n
$$
x_1 + x_2 + x_3 - \frac{5}{2} \ge 0 \to z = 1
$$

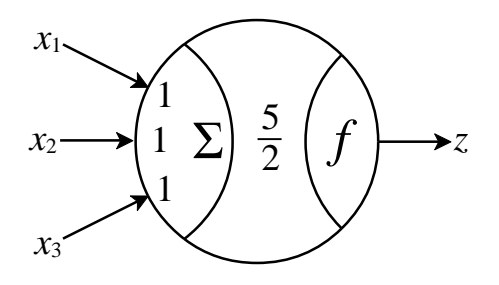

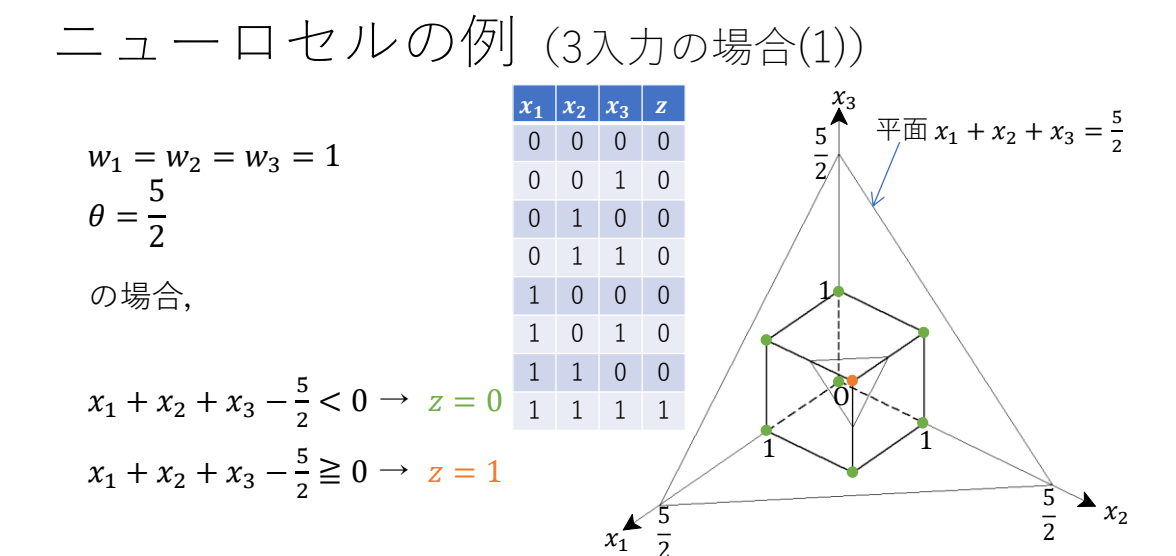

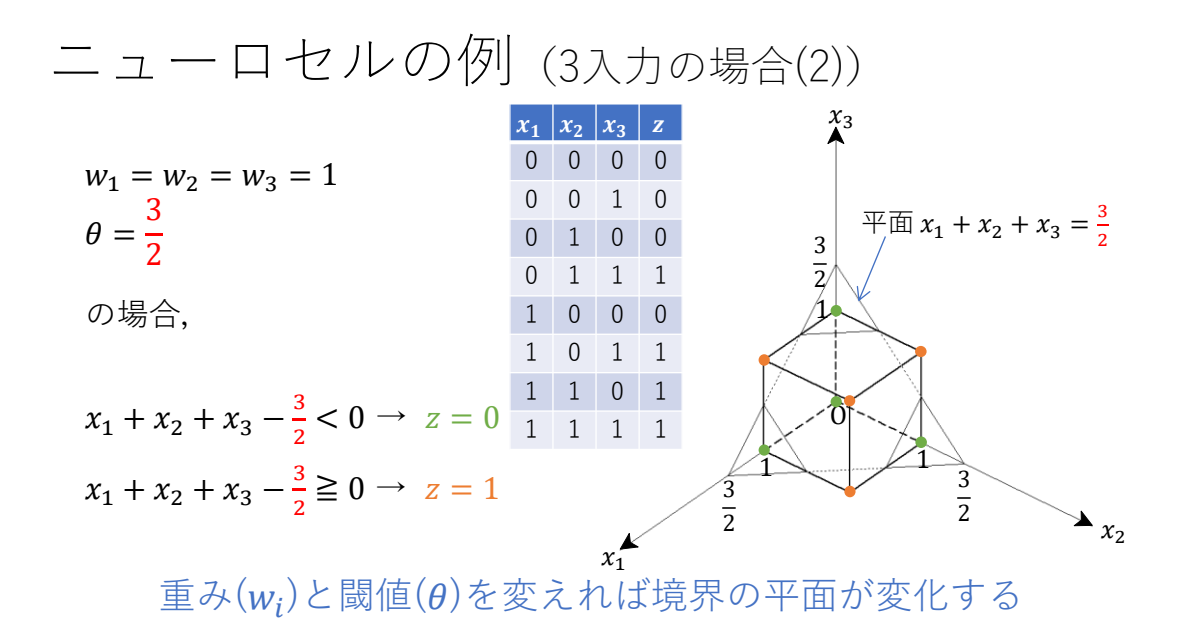

#### n入力に一般化して考えると……

- 各入力はn次元立方体の各頂 点に対応する
- $w_1 x_1 + \cdots + w_n x_n \theta = 0$  k,  $n \times \pi$ 空間内の $n - 1 \times \pi$ 超平 面に対応する
- 出力は,入力に対応する頂点 が,上の超平面のどちら側に あるかで,0になるか1になる か定まる

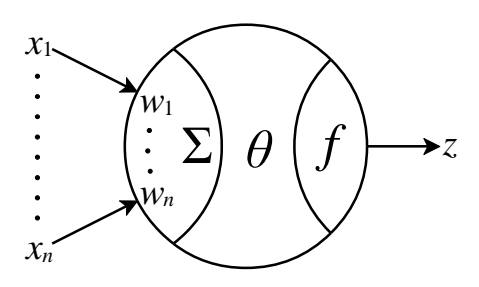

## n入力1出力単層ネットワーク

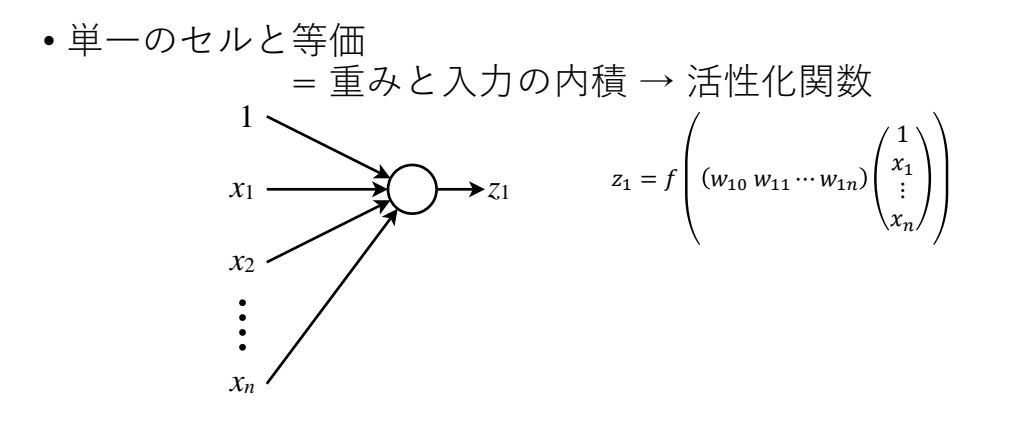

## n入力m出力単層ネットワーク

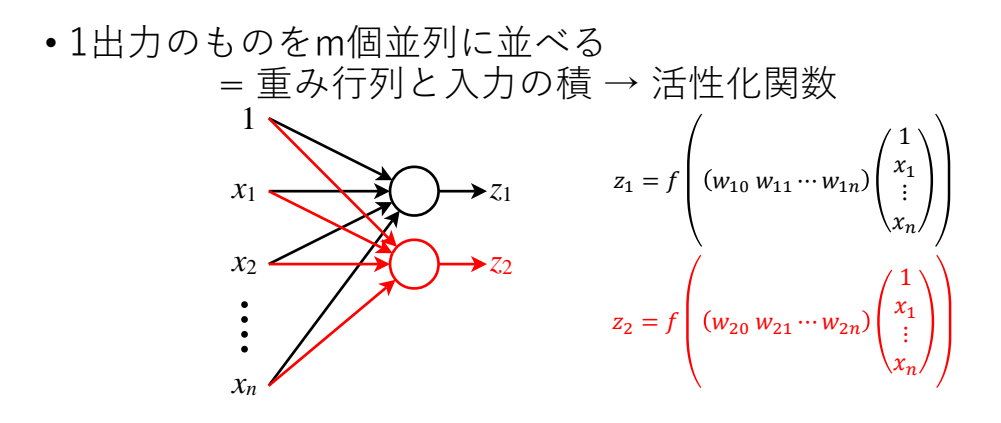

## n入力m出力単層ネットワーク

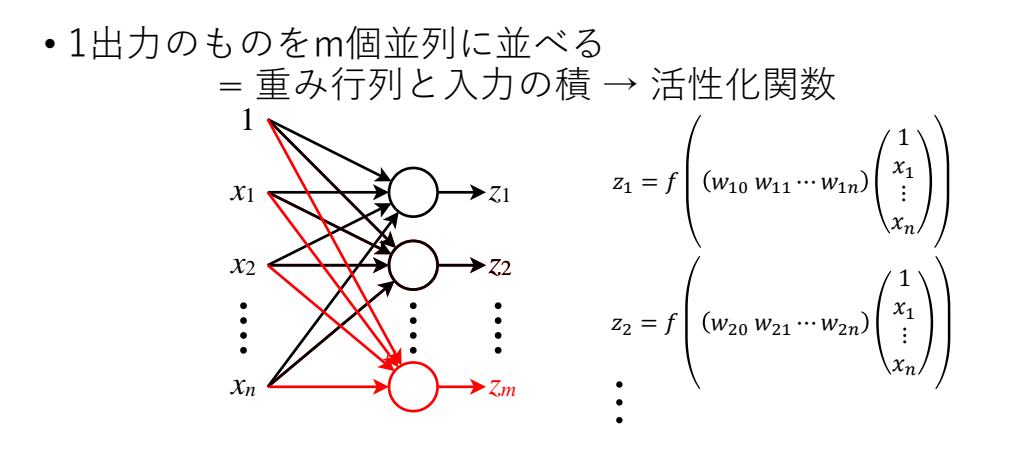

## n入力m出力単層ネットワーク

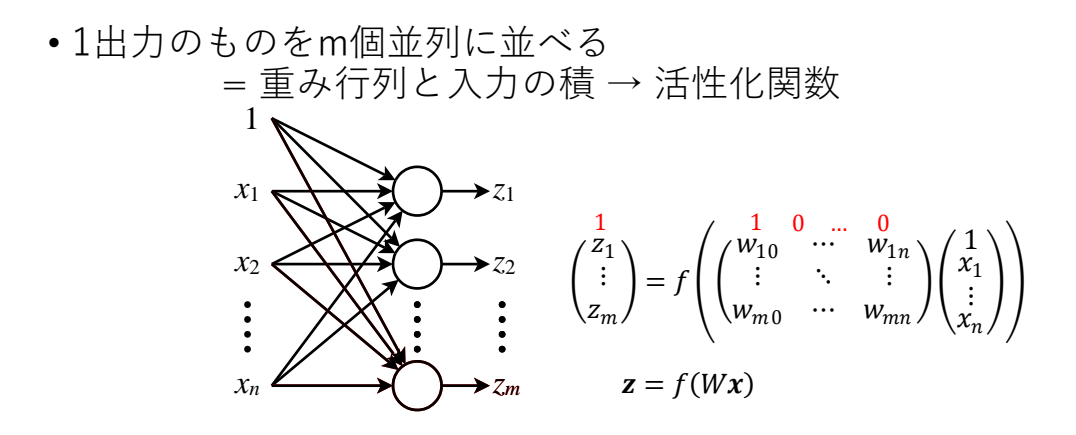

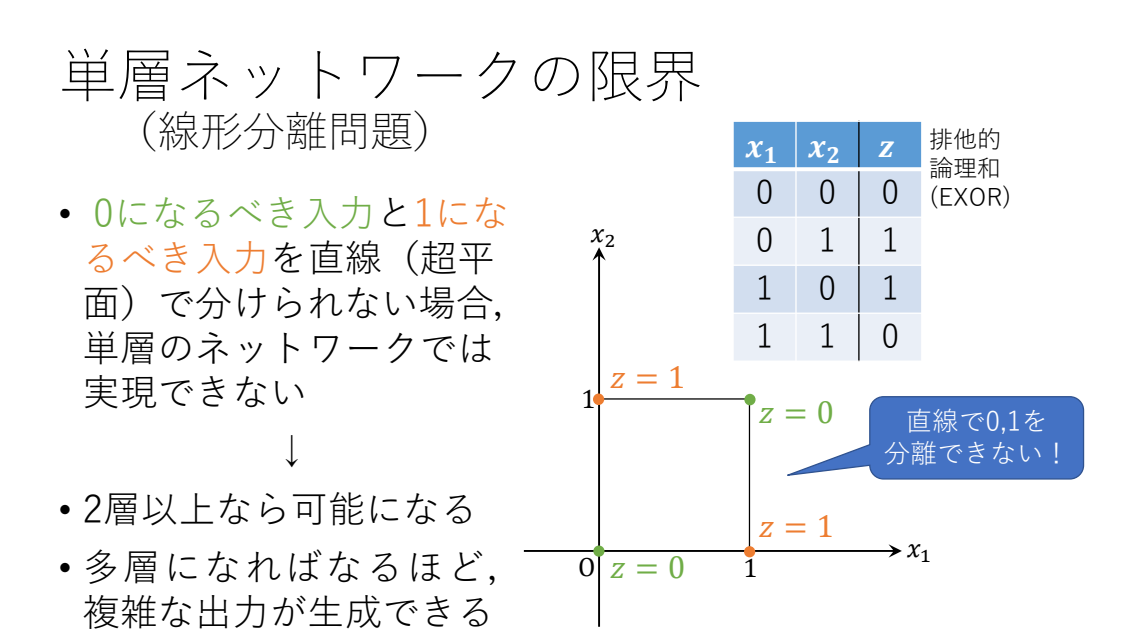

n入力m出力単層ネットワーク

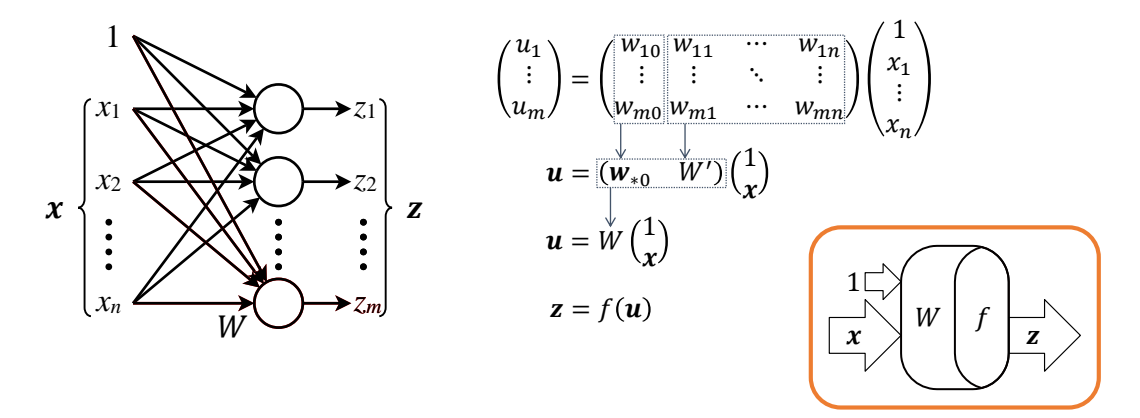

## フィードフォワードネットワーク (FNN)

• 単層ネットワークを複数直列に並べる

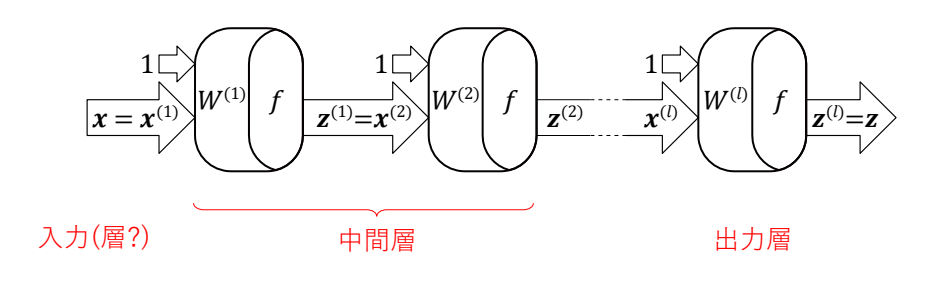

#### パーセプトロン(=*f* がステップ関数のFNN) の学習

- •訓練パターン(入力 $x$ と正しい出力 $z^*$ のペア)の<u>集合</u>を用意 (教師あり学習)
- •各訓練パターンで、入力xに対する出力信号zと教師信号z\*の 誤差を縮めるように,出力層(最終層)の重み・バイアス  $(W^{(l)})$  を修正
- 誤差が無くなるまで反復する

パーセプトロン(=*f* がステップ関数のFNN) の学習

•訓練パターン $(x, z^*)$ の入力信号 $x$ に対する出力信号 $z$ と 教師信号 $\mathsf{z}^*$ の誤差 $e$ を小さくするように, 出力層の $W^{(k)}$  (重みとバイアス) を調整する.

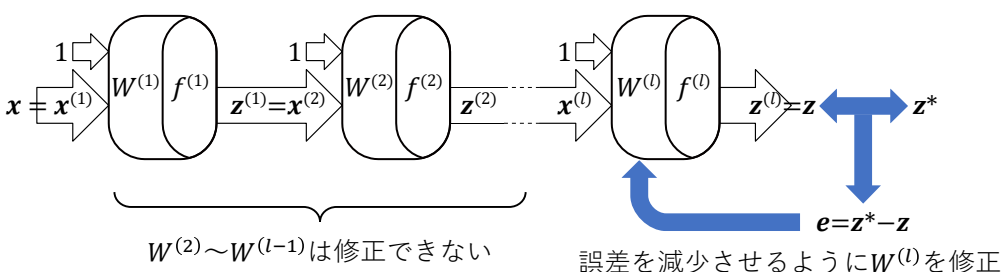

出力層の各ユニットごとに …

•  $e = z^* - z$  の値が …

0 … 問題なし

+1 … 活性値が小さすぎる(増やす必要)

-1 … 活性値が大きすぎる(減らす必要)

下2つの場合に1だった入力に対する重み $(x_0 = 1$ としてバイア ス $w_0$ を含む)を増減する( $0$ だった入力の重みは変えない)

 $w_i \rightarrow w_i + \Delta w_i$ ,  $\Delta w_i = \varepsilon e x_i$   $(i = 0 \sim n, \varepsilon : \tilde{\Xi} \mathbb{R} \boxtimes \tilde{\Xi})$ 行ベクトルとしてまとめると…

 $\boxed{(w_0 \cdots w_n) \rightarrow (w_0 \cdots w_n)} + \varepsilon e(x_0 \cdots x_n)$ 

<sup>0</sup> ⋯ → <sup>0</sup> ⋯ + <sup>0</sup> ⋯ 複数出力(出力層がユニット)においては … • = 1 ⋮ = ∗ 1 ⋮ ∗ − 1 ⋮ = <sup>∗</sup> − として, <sup>10</sup> … 1 ⋮ ⋱ ⋮ 0 … → <sup>10</sup> … 1 ⋮ ⋱ ⋮ 0 … + 1 ⋮ <sup>0</sup> ⋯ すなわち、 = + Δ,Δ = <sup>T</sup>, <sup>T</sup> = <sup>0</sup> ⋯

\n
$$
\boxed{W = W + \Delta W, \ \Delta W = \varepsilon e x^T, \ x^T = (x_0 \cdots x_n)
$$
\n

\n\n
$$
\boxed{\text{min}(x, y, z) = \text{min}(x_k, z^*) \quad \text{min}(x_k, z^*) \quad \text{min}(x_k, z^*)}
$$
\n

\n\n
$$
X = (x_1 \cdots x_k)
$$
\n

\n\n
$$
E = (e_1 \cdots e_k) = (z^*_1 \cdots z^*_k) - (z_1 \cdots z_k) = Z - Z^*
$$
\n

\n\n
$$
\sum_{i=1}^k \Delta W_i = \varepsilon \sum_{i=1}^k e_i x_i^T = \varepsilon (e_1 \cdots e_k) \begin{pmatrix} x_1^T \\ \vdots \\ x_k^T \end{pmatrix} = \varepsilon E X^T
$$
\n

\n\n
$$
\begin{aligned}\n &\text{max}(x, y, z) = \text{max}(x_1, y_1) \\
&\text{min}(x, y, z) = \text{max}(x_2, y_1) \\
&\text{min}(x, y, z) = \text{max}(x_1, y_1) \\
&\text{min}(x, y, z) = \text{max}(x_1, y_1) \\
&\text{min}(x, y, z) = \text{max}(x_1, y_1) \\
&\text{min}(x, y, z) = \text{max}(x_1, y_1) \\
&\text{min}(x, y, z) = \text{max}(x_1, y_1) \\
&\text{min}(x, y, z) = \text{max}(x_1, y_1) \\
&\text{min}(x, y, z) = \text{max}(x_1, y_1) \\
&\text{min}(x, y, z) = \text{max}(x_1, y_1) \\
&\text{min}(x, y, z) = \text{max}(x_1, y_1) \\
&\text{min}(x, y, z) = \text{max}(x_1, y_1) \\
&\text{min}(x, y, z) = \text{max}(x_1, y_1) \\
&\text{min}(x, y, z) = \text{max}(x_1, y_1) \\
&\text{min}(x, y, z) = \text{max}(x_1, y_1) \\
&\text{min}(x, y, z) = \text{max}(x_1,
$$